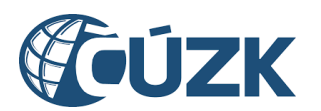

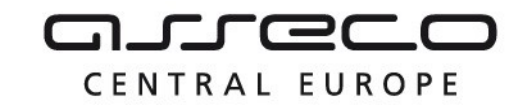

# Vybudování IS DMVS

# Popis služby R4a – Služba pro změnu editora DTI

pro verzi 1.7.1

Historie změn dokumentu

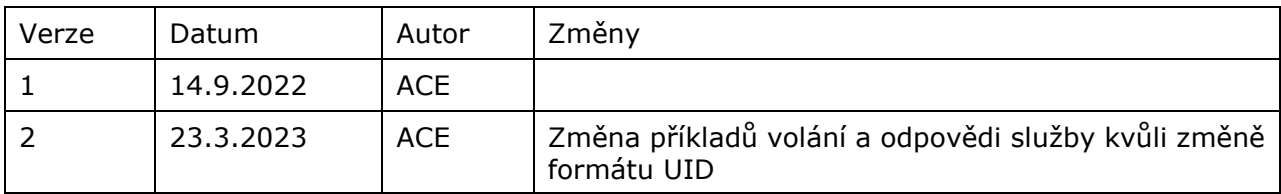

Asseco Central Europe, a.s. Strana 1 (celkem 12)

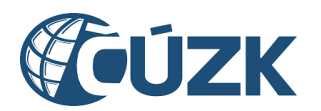

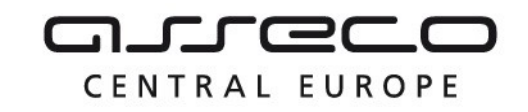

## Obsah

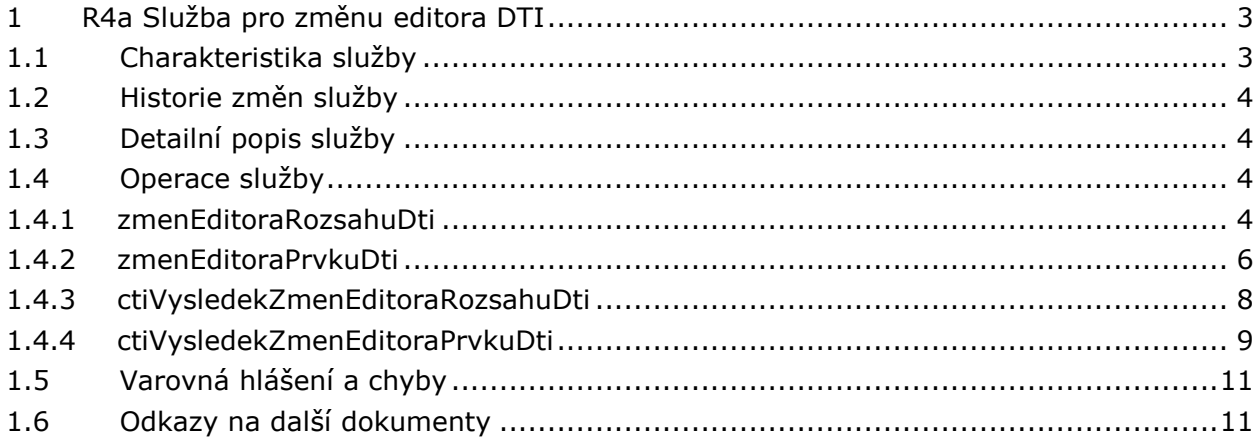

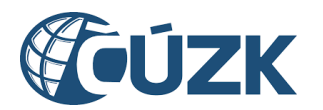

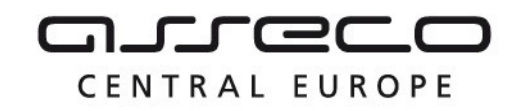

# <span id="page-2-0"></span>1 R4a Služba pro změnu editora DTI

# <span id="page-2-1"></span>1.1 Charakteristika služby

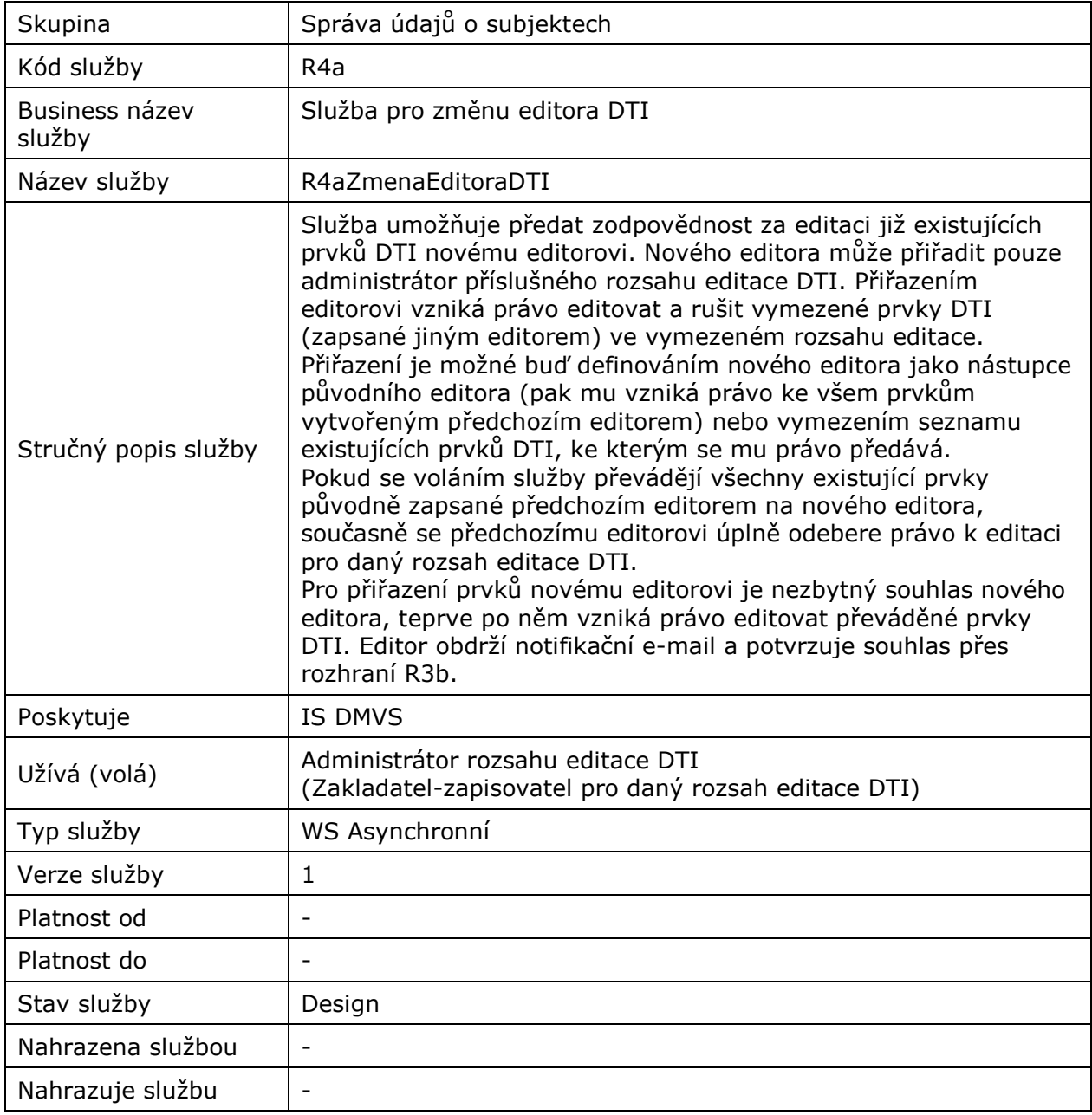

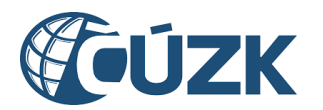

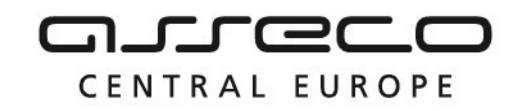

# <span id="page-3-0"></span>1.2 Historie změn služby

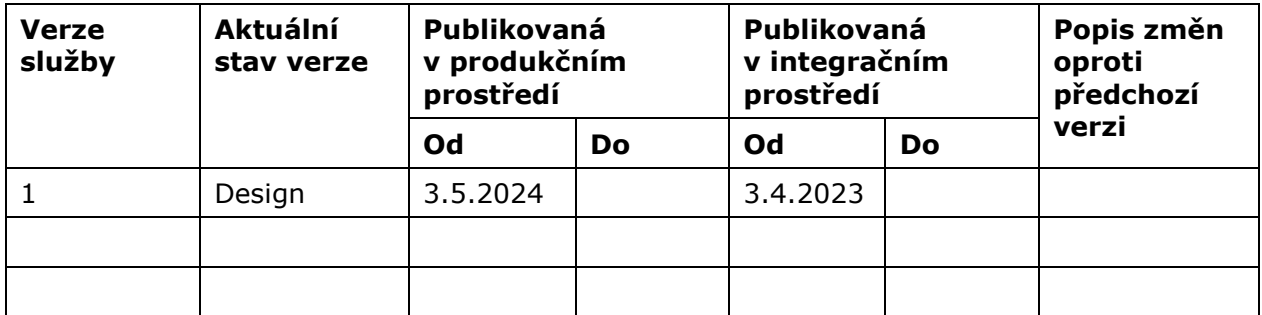

# <span id="page-3-1"></span>1.3 Detailní popis služby

Služba se skládá ze čtyř operací, první na vstupu přijímá informace o původním editorovi rozsahu a předává je novému editorovi. Druhá operace slouží pro převod jednotlivých prvků původního editora novému editorovi. Zbylé dvě operace vrací informace o stavu první, respektive druhé operace. Editor může být pouze osoba už registrovaná v IS DMVS.

#### **Autorizace**

Změnit editora DTI může pouze subjekt, který je administrátor daného rozsahu editace DTI nebo jeho zakladatel pro daný rozsah.

### <span id="page-3-2"></span>1.4 Operace služby

#### <span id="page-3-3"></span>1.4.1 zmenEditoraRozsahuDti

Tato operace přijme ID subjektu, ID rozsahu DTI, ID nového editora, ID původního editora a příznak, zda má být oprávnění původního editora zrušeno. Nový editor získá právo na editaci všech prvků rozsahu, které jsou přiřazeny původnímu editorovi. Pokud je zároveň nastaven příznak pro zrušení oprávnění, je původnímu editorovi odebráno právo v daném rozsahu editovat prvky. Operace vrací ID požadavku.

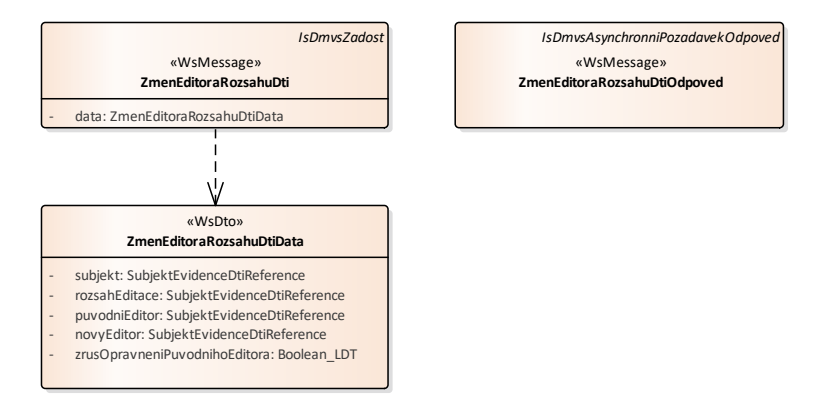

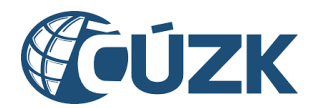

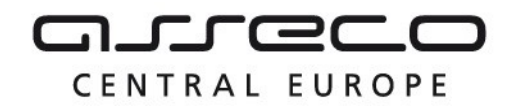

#### **Vstupní údaje**

Vstupní zpráva *ZmenEditoraRozsahuDti* obsahuje ID subjektu, ID rozsahu DTI, ID nového editora, ID původního editora a příznak, zda má být oprávnění původního editora zrušeno.

#### **Výstupní údaje**

Odpověď první operace *ZmenEditoraRozsahuDtiOdpoved* obsahuje potvrzení o přijetí požadavku a ID požadavku.

#### **Kontroly při volání služby**

Na vstupu jsou prováděny běžné kontroly na existenci odkazovaných entit a oprávnění při volání služby. Dále jsou prováděny pro jednotlivé operace tyto kontroly:

- Kontrola, zda už editor není k danému rozsahu přiřazen.
- V případě, že editora přiřazuje zakladatel, kontroluje se, jestli má oprávnění na danou skupinu prvků rozsahu editace DTI.
- Kontrola, jestli neprobíhá jiný požadavek na přiřazení nebo zrušení daného editora u daného rozsahu.

#### **Příklad volání služby**

```
<soapenv:Envelope xmlns:soapenv="http://schemas.xmlsoap.org/soap/envelope/" 
xmlns:urn="urn:cz:isvs:dmvs:isdmvs:schemas:R4aZmenaEditoraDti:v1" 
xmlns:urn1="urn:cz:isvs:dmvs:common:schemas:Messages:v1" 
xmlns:urn2="urn:cz:isvs:dmvs:common:schemas:Subjekty:v1">
    <soapenv:Header/>
    <soapenv:Body>
       <urn:ZmenEditoraRozsahuDti>
          <urn1:Hlavicka>
             <urn1:UidZadosti>fc6bbe85-8ed7-4fbc-b886-b2fd9547c369</urn1:UidZadosti>
          </urn1:Hlavicka>
          <urn:Data>
             <urn:Subjekt>
                <urn2:Id>SUBJ-00000000</urn2:Id>
             </urn:Subjekt>
             <urn:RozsahEditace>
                <urn2:Id>RDTI-00000000</urn2:Id>
             </urn:RozsahEditace>
             <urn:PuvodniEditor>
                <urn2:Id>SUBJ-00000001</urn2:Id>
             </urn:PuvodniEditor>
             <urn:NovyEditor>
                <urn2:Id>SUBJ-00000000</urn2:Id>
             </urn:NovyEditor>
             <urn:ZrusOpravneniPuvodnihoEditora>true</urn:ZrusOpravneniPuvodnihoEditora>
          </urn:Data>
       </urn:ZmenEditoraRozsahuDti>
    </soapenv:Body>
</soapenv:Envelope>
```
#### **Příklad odpovědi**

```
<SOAP-ENV:Envelope xmlns:SOAP-ENV="http://schemas.xmlsoap.org/soap/envelope/">
    <SOAP-ENV:Header/>
    <SOAP-ENV:Body>
       <ns21:ZmenEditoraRozsahuDtiOdpoved xmlns:ns3="urn:cz:isvs:dmvs:common:schemas:Messages:v1"
                                           xmlns:ns33="urn:cz:isvs:dmvs:isdmvs:schemas:Messages:v1"
```
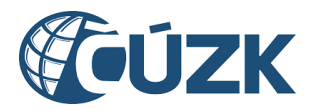

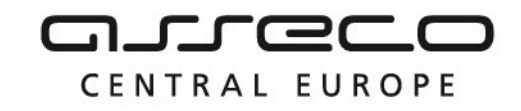

```
xmlns:ns21="urn:cz:isvs:dmvs:isdmvs:schemas:R4aZmenaEditoraDti:v1">
          <ns3:Hlavicka>
             <ns3:UidOdpovedi>99dbebe9-a87a-488e-b1f7-8f305279f7f5</ns3:UidOdpovedi>
             <ns3:Vysledek stav="Prijato">
                <ns3:UidZadosti>fc6bbe85-8ed7-4fbc-b886-b2fd9547c369</ns3:UidZadosti>
                <ns3:Hlaseni>
                   <ns3:Hlaseni kod="1010" typ="Informace">
                      <ns3:Zprava>Požadavek byl přijat ke zpracování</ns3:Zprava>
                   </ns3:Hlaseni>
                </ns3:Hlaseni>
             </ns3:Vysledek>
          </ns3:Hlavicka>
          <ns33:Data>
             <ns3:IdPozadavku>244d9ee3-e8e7-40d2-83cf-9ad11fade170</ns3:IdPozadavku>
          </ns33:Data>
       </ns21:ZmenEditoraRozsahuDtiOdpoved>
    </SOAP-ENV:Body>
</SOAP-ENV:Envelope>
```
#### <span id="page-5-0"></span>1.4.2 zmenEditoraPrvkuDti

Tato operace přijme ID subjektu, ID nového editora a seznam prvků, které mají být převedeny. Nový editor získá právo na editaci všech prvků v seznamu. Operace vrací ID požadavku.

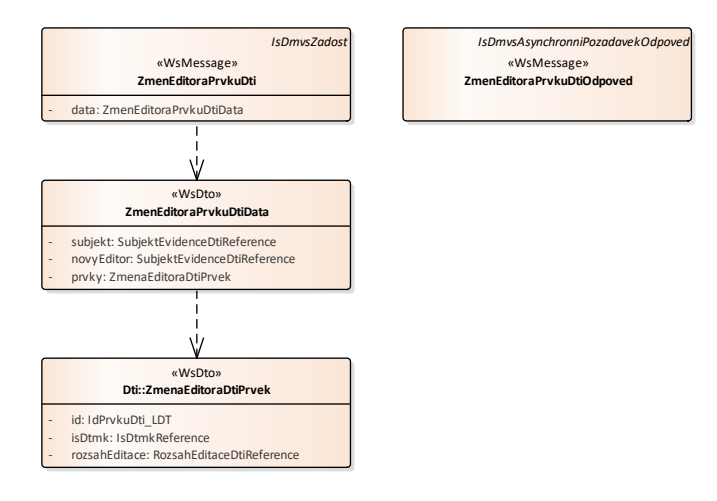

#### **Vstupní údaje**

Vstupní zpráva Z*menEditoraPrvkuDti* obsahuje ID subjektu, ID nového editora a seznam prvků, které mají být převedeny. Seznam prvků DTI obsahuje ID prvku, označení kraje a rozsahu editace DTI, ke kterým prvek přísluší.

#### **Výstupní údaje**

Odpověď operace *zmenEditoraPrvkuDtiOdpoved* obsahuje potvrzení o přijetí požadavku a ID požadavku.

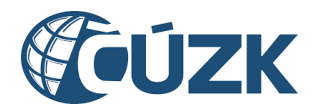

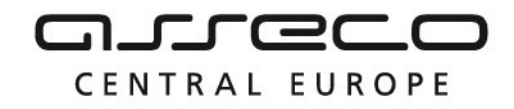

#### **Kontroly při volání služby**

Na vstupu jsou prováděny běžné kontroly na existenci odkazovaných entit a oprávnění při volání služby.

#### **Příklad volání služby**

```
<soapenv:Envelope xmlns:soapenv="http://schemas.xmlsoap.org/soap/envelope/"
xmlns:urn="urn:cz:isvs:dmvs:isdmvs:schemas:R4aZmenaEditoraDti:v1"
xmlns:urn1="urn:cz:isvs:dmvs:common:schemas:Messages:v1"
xmlns:urn2="urn:cz:isvs:dmvs:common:schemas:Subjekty:v1"
xmlns:urn3="urn:cz:isvs:dmvs:isdmvs:schemas:Dti:v1"
xmlns:urn4="urn:cz:isvs:dmvs:common:schemas:IsDtmk:v1"
xmlns:urn5="urn:cz:isvs:dmvs:common:schemas:Dti:v1">
    <soapenv:Header/>
    <soapenv:Body>
       <urn:ZmenEditoraPrvkuDti>
          <urn1:Hlavicka>
             <urn1:UidZadosti>fc6bbe85-8ed7-4fbc-b886-b2fd9547c369</urn1:UidZadosti>
          </urn1:Hlavicka>
          <urn:Data>
             <urn:Subjekt>
                <urn2:Id>SUBJ-00000000</urn2:Id>
             </urn:Subjekt>
             <urn:NovyEditor>
                <urn2:Id>SUBJ-00000001</urn2:Id>
             </urn:NovyEditor>
             <urn:Prvky>
                <urn:Prvek>
                    <urn3:Id>prvek-1</urn3:Id>
                    <urn3:IsDtmk>
                       <urn4:Kod>CZ010</urn4:Kod>
                    </urn3:IsDtmk>
                   <urn3:RozsahEditace>
                       <urn5:Id>RDTI-00000000</urn5:Id>
                   </urn3:RozsahEditace>
                </urn:Prvek>
             </urn:Prvky>
          </urn:Data>
       </urn:ZmenEditoraPrvkuDti>
    </soapenv:Body>
</soapenv:Envelope>
```
#### **Příklad odpovědi**

```
<SOAP-ENV:Envelope xmlns:SOAP-ENV="http://schemas.xmlsoap.org/soap/envelope/">
    <SOAP-ENV:Header/>
    <SOAP-ENV:Body>
       <ns21:ZmenEditoraPrvkuDtiOdpoved xmlns:ns3="urn:cz:isvs:dmvs:common:schemas:Messages:v1"
                                         xmlns:ns33="urn:cz:isvs:dmvs:isdmvs:schemas:Messages:v1"
xmlns:ns21="urn:cz:isvs:dmvs:isdmvs:schemas:R4aZmenaEditoraDti:v1">
          <ns3:Hlavicka>
             <ns3:UidOdpovedi>c67ebf17-fdbc-4cc4-8448-2e86e143bb55</ns3:UidOdpovedi>
             <ns3:Vysledek stav="Prijato">
                <ns3:UidZadosti>fc6bbe85-8ed7-4fbc-b886-b2fd9547c369</ns3:UidZadosti>
                <ns3:Hlaseni>
                   <ns3:Hlaseni kod="1010" typ="Informace">
                      <ns3:Zprava>Požadavek byl přijat ke zpracování</ns3:Zprava>
                   </ns3:Hlaseni>
                </ns3:Hlaseni>
             </ns3:Vysledek>
          </ns3:Hlavicka>
          <ns33:Data>
```
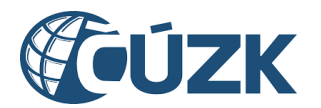

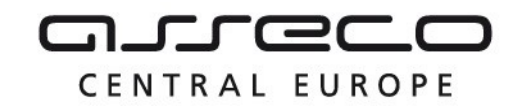

```
 <ns3:IdPozadavku>1ecbfb33-79fe-47e1-8990-d9f863b85ef2</ns3:IdPozadavku>
          </ns33:Data>
       </ns21:ZmenEditoraPrvkuDtiOdpoved>
    </SOAP-ENV:Body>
</SOAP-ENV:Envelope>
```
#### <span id="page-7-0"></span>1.4.3 ctiVysledekZmenEditoraRozsahuDti

Operace *ctiVysledekZmenEditoraRozsahuDti* vrací výsledek převodu editora ve všech krajích. VSP zavolá tutéž službu a jako parametr uvede dříve získané ID požadavku. Operace vrátí stav požadavku nebo způsob vyřízení a v případě odmítnutí také odůvodnění nového editora.

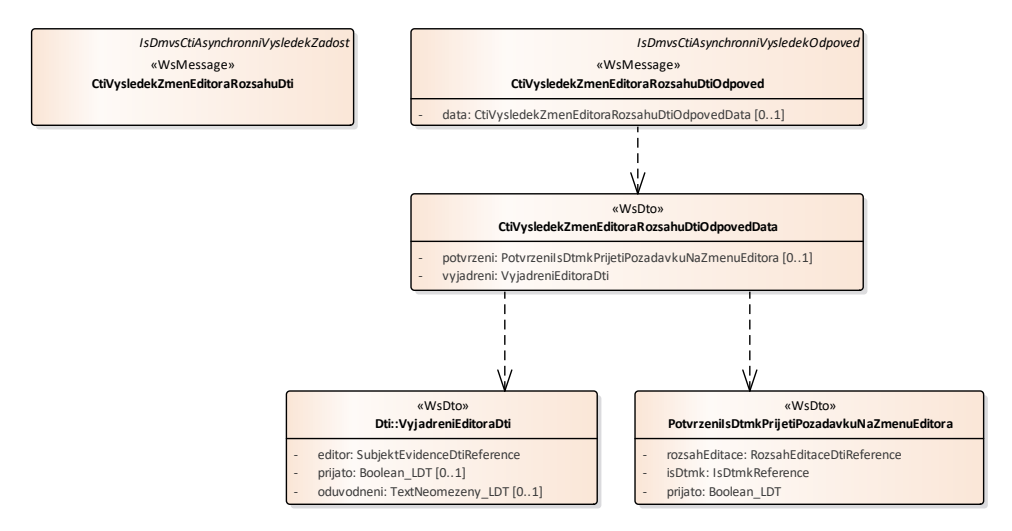

#### **Vstupní údaje**

Vstupní zpráva *CtiVysledekZmenEditoraRozsahuDti* obsahuje ID požadavku na změnu editora rozsahu editace DTI.

#### **Výstupní údaje**

Odpověď operace *CtiVysledekZmenEditoraRozsahuDtiOdpoved* vrací v hlavičce stav požadavku, který se odvíjí od vyjádření nového editora. Vyjádření jednotlivých editorů vždy obsahuje ID editora, souhlas/nesouhlas a v případě nesouhlasu odůvodnění.

#### **Kontroly při volání služby**

Na vstupu jsou prováděny běžné kontroly na existenci odkazovaných entit a oprávnění při volání služby.

#### **Příklad volání služby**

```
<soapenv:Envelope xmlns:soapenv="http://schemas.xmlsoap.org/soap/envelope/"
xmlns:urn="urn:cz:isvs:dmvs:isdmvs:schemas:R4aZmenaEditoraDti:v1"
xmlns:urn1="urn:cz:isvs:dmvs:common:schemas:Messages:v1"
xmlns:urn2="urn:cz:isvs:dmvs:isdmvs:schemas:Messages:v1">
```
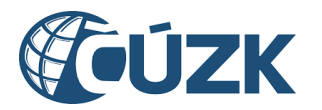

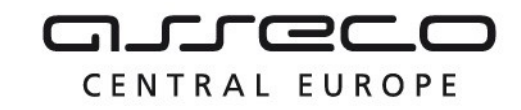

```
 <soapenv:Header/>
    <soapenv:Body>
       <urn:CtiVysledekZmenEditoraRozsahuDti>
          <urn1:Hlavicka>
             <urn1:UidZadosti>fc6bbe85-8ed7-4fbc-b886-b2fd9547c369</urn1:UidZadosti>
          </urn1:Hlavicka>
          <urn2:Data>
             <urn1:IdPozadavku>244d9ee3-e8e7-40d2-83cf-9ad11fade170</urn1:IdPozadavku>
          </urn2:Data>
       </urn:CtiVysledekZmenEditoraRozsahuDti>
    </soapenv:Body>
</soapenv:Envelope>
```
#### **Příklad odpovědi**

```
<SOAP-ENV:Envelope xmlns:SOAP-ENV="http://schemas.xmlsoap.org/soap/envelope/">
    <SOAP-ENV:Header/>
    <SOAP-ENV:Body>
       <ns21:CtiVysledekZmenEditoraRozsahuDtiOdpoved
xmlns:ns21="urn:cz:isvs:dmvs:isdmvs:schemas:R4aZmenaEditoraDti:v1"
xmlns:ns22="urn:cz:isvs:dmvs:isdmvs:schemas:Dti:v1"
xmlns:ns3="urn:cz:isvs:dmvs:common:schemas:Messages:v1"
xmlns:ns9="urn:cz:isvs:dmvs:common:schemas:Subjekty:v1">
          <ns3:Hlavicka>
             <ns3:UidOdpovedi>aaeb2ccc-3666-4805-8805-f4bf65d580b2</ns3:UidOdpovedi>
             <ns3:Vysledek stav="ProbihaZpracovani">
                <ns3:UidZadosti>fc6bbe85-8ed7-4fbc-b886-b2fd9547c369</ns3:UidZadosti>
                <ns3:Hlaseni>
                   <ns3:Hlaseni kod="1020" typ="Informace">
                      <ns3:Zprava>Probíhá zpracování požadavku</ns3:Zprava>
                   </ns3:Hlaseni>
                </ns3:Hlaseni>
             </ns3:Vysledek>
          </ns3:Hlavicka>
          <ns21:Data>
             <ns21:Potvrzeni/>
             <ns21:Vyjadreni>
                <ns22:Editor>
                   <ns9:Id>SUBJ-00000000</ns9:Id>
                </ns22:Editor>
             </ns21:Vyjadreni>
          </ns21:Data>
       </ns21:CtiVysledekZmenEditoraRozsahuDtiOdpoved>
    </SOAP-ENV:Body>
</SOAP-ENV:Envelope>
```
### <span id="page-8-0"></span>1.4.4 ctiVysledekZmenEditoraPrvkuDti

Operace *ctiVysledekZmenEditoraPrvkuDti* vrací výsledek převodu editora ve všech krajích. VSP zavolá tutéž službu a jako parametr uvede dříve získané ID požadavku. Operace vrátí stav požadavku nebo způsob vyřízení a v případě odmítnutí také odůvodnění nového editora.

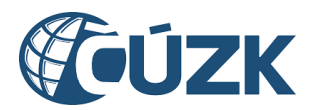

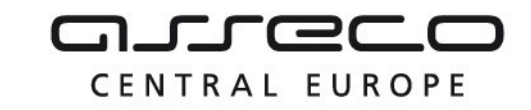

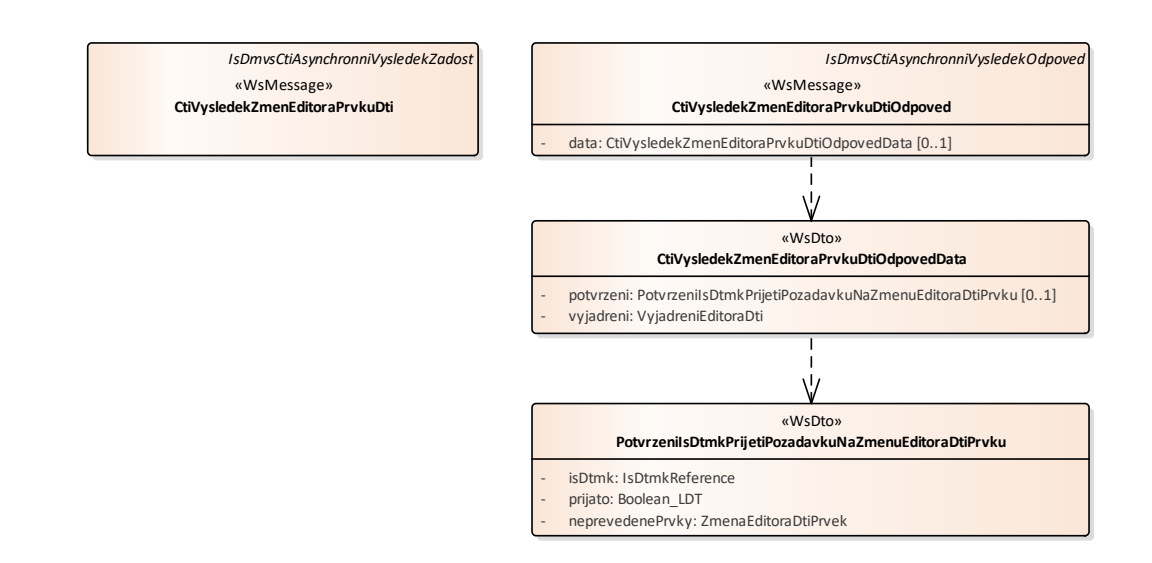

#### **Vstupní údaje**

Vstupní zpráva *CtiVysledekZmenEditoraPrvkuDti i* obsahuje ID požadavku na změnu editora rozsahu editace DTI.

#### **Výstupní údaje**

Odpověď operace *CtiVysledekZmenEditoraPrvkuDtiOdpoved* vrací v hlavičce stav požadavku, který se odvíjí od vyjádření nového editora. Vyjádření jednotlivých editorů vždy obsahuje ID editora, souhlas/nesouhlas a v případě nesouhlasu odůvodnění.

#### **Kontroly při volání služby**

Na vstupu jsou prováděny běžné kontroly na existenci odkazovaných entit a oprávnění při volání služby.

#### **Příklad volání služby**

```
<soapenv:Envelope xmlns:soapenv="http://schemas.xmlsoap.org/soap/envelope/"
xmlns:urn="urn:cz:isvs:dmvs:isdmvs:schemas:R4aZmenaEditoraDti:v1"
xmlns:urn1="urn:cz:isvs:dmvs:common:schemas:Messages:v1"
xmlns:urn2="urn:cz:isvs:dmvs:isdmvs:schemas:Messages:v1">
    <soapenv:Header/>
    <soapenv:Body>
       <urn:CtiVysledekZmenEditoraPrvkuDti>
          <urn1:Hlavicka>
             <urn1:UidZadosti>fc6bbe85-8ed7-4fbc-b886-b2fd9547c369</urn1:UidZadosti>
          </urn1:Hlavicka>
          <urn2:Data>
             <urn1:IdPozadavku>1ecbfb33-79fe-47e1-8990-d9f863b85ef2</urn1:IdPozadavku>
         </urn2:Data>
       </urn:CtiVysledekZmenEditoraPrvkuDti>
    </soapenv:Body>
</soapenv:Envelope>
```
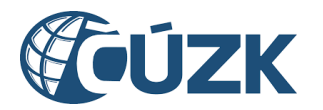

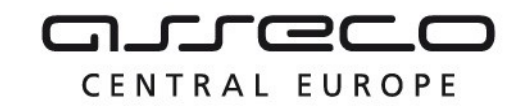

#### **Příklad odpovědi**

```
<SOAP-ENV:Envelope xmlns:SOAP-ENV="http://schemas.xmlsoap.org/soap/envelope/">
    <SOAP-ENV:Header/>
    <SOAP-ENV:Body>
       <ns21:CtiVysledekZmenEditoraPrvkuDtiOdpoved
xmlns:ns21="urn:cz:isvs:dmvs:isdmvs:schemas:R4aZmenaEditoraDti:v1"
xmlns:ns22="urn:cz:isvs:dmvs:isdmvs:schemas:Dti:v1"
xmlns:ns3="urn:cz:isvs:dmvs:common:schemas:Messages:v1"
xmlns:ns9="urn:cz:isvs:dmvs:common:schemas:Subjekty:v1">
          <ns3:Hlavicka>
             <ns3:UidOdpovedi>68583abd-3f9d-4d75-aae6-8fc21c8c2a7a</ns3:UidOdpovedi>
             <ns3:Vysledek stav="ProbihaZpracovani">
                <ns3:UidZadosti>fc6bbe85-8ed7-4fbc-b886-b2fd9547c369</ns3:UidZadosti>
                <ns3:Hlaseni>
                   <ns3:Hlaseni kod="1020" typ="Informace">
                      <ns3:Zprava>Probíhá zpracování požadavku</ns3:Zprava>
                   </ns3:Hlaseni>
                </ns3:Hlaseni>
             </ns3:Vysledek>
          </ns3:Hlavicka>
          <ns21:Data>
             <ns21:Potvrzeni/>
             <ns21:Vyjadreni>
                <ns22:Editor>
                   <ns9:Id>SUBJ-00000001</ns9:Id>
                </ns22:Editor>
             </ns21:Vyjadreni>
          </ns21:Data>
       </ns21:CtiVysledekZmenEditoraPrvkuDtiOdpoved>
    </SOAP-ENV:Body>
</SOAP-ENV:Envelope>
```
# <span id="page-10-0"></span>1.5 Varovná hlášení a chyby

Služba neprodukuje žádná specifická hlášení. Obecná hlášení jsou specifikována v souboru CUZK\_DMVS\_zakladni\_principy\_chovani\_sluzeb.pdf.

# <span id="page-10-1"></span>1.6 Odkazy na další dokumenty

#### **WSDL služby:**

dmvs-ws-api/isdmvs-ws-api/wsdl/R4aZmenaEditoraDti/R4aZmenaEditoraDti-v1.wsdl

#### **XSD služby:**

dmvs-ws-api/isdmvs-ws-api/xsd/IsDmvsWsApiV1/R4aZmenaEditoraDti/R4aZmenaEditoraDti-v1.xsd dmvs-ws-api/isdmvs-ws-

api/xsd/IsDmvsWsApiV1/R4aZmenaEditoraDti/CtiVysledekZmenEditoraPrvkuDtiOdpovedData-v1.xsd

dmvs-ws-api/isdmvs-ws-api/xsd/IsDmvsWsApiV1/R4aZmenaEditoraDti/CtiVysledekZmenEditoraPrvkuDtiOdpovedv1.xsd

dmvs-ws-api/isdmvs-ws-api/xsd/IsDmvsWsApiV1/R4aZmenaEditoraDti/CtiVysledekZmenEditoraPrvkuDti-v1.xsd dmvs-ws-api/isdmvs-ws-

api/xsd/IsDmvsWsApiV1/R4aZmenaEditoraDti/CtiVysledekZmenEditoraRozsahuDtiOdpovedData-v1.xsd dmvs-ws-api/isdmvs-ws-

api/xsd/IsDmvsWsApiV1/R4aZmenaEditoraDti/CtiVysledekZmenEditoraRozsahuDtiOdpoved-v1.xsd

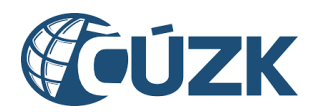

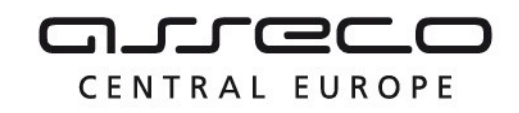

dmvs-ws-api/isdmvs-ws-api/xsd/IsDmvsWsApiV1/R4aZmenaEditoraDti/CtiVysledekZmenEditoraRozsahuDti-v1.xsd dmvs-ws-api/isdmvs-ws-api/xsd/IsDmvsWsApiV1/R4aZmenaEditoraDti/PotvrzeniIsDtmkPrijeti-v1.xsd dmvs-ws-api/isdmvs-ws-api/xsd/IsDmvsWsApiV1/R4aZmenaEditoraDti/PozadavkuNaZmenuEditoraDtiPrvku-v1.xsd dmvs-ws-api/isdmvs-ws-api/xsd/IsDmvsWsApiV1/R4aZmenaEditoraDti/PotvrzeniIsDtmkPrijeti-v1.xsd dmvs-ws-api/isdmvs-ws-api/xsd/IsDmvsWsApiV1/R4aZmenaEditoraDti/PozadavkuNaZmenuEditora-v1.xsd dmvs-ws-api/isdmvs-ws-api/xsd/IsDmvsWsApiV1/R4aZmenaEditoraDti/ZmenEditoraPrvkuDtiData-v1.xsd dmvs-ws-api/isdmvs-ws-api/xsd/IsDmvsWsApiV1/R4aZmenaEditoraDti/ZmenEditoraPrvkuDtiOdpoved-v1.xsd dmvs-ws-api/isdmvs-ws-api/xsd/IsDmvsWsApiV1/R4aZmenaEditoraDti/ZmenEditoraPrvkuDti-v1.xsd dmvs-ws-api/isdmvs-ws-api/xsd/IsDmvsWsApiV1/R4aZmenaEditoraDti/ZmenEditoraRozsahuDtiData-v1.xsd dmvs-ws-api/isdmvs-ws-api/xsd/IsDmvsWsApiV1/R4aZmenaEditoraDti/ZmenEditoraRozsahuDtiOdpoved-v1.xsd dmvs-ws-api/isdmvs-ws-api/xsd/IsDmvsWsApiV1/R4aZmenaEditoraDti/ZmenEditoraRozsahuDti-v1.xsd **Základní principy chování služeb a společné prvky služeb:** 

CUZK\_DMVS\_zakladni\_principy\_chovani\_sluzeb.pdf